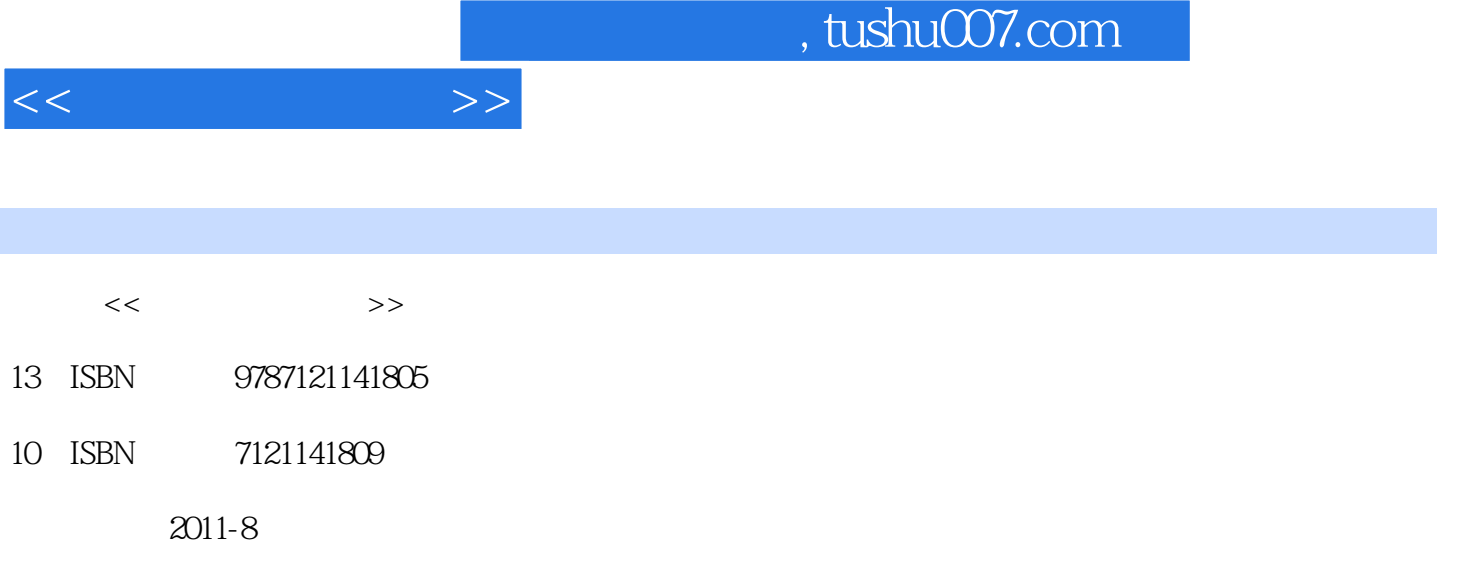

页数:268

PDF

更多资源请访问:http://www.tushu007.com

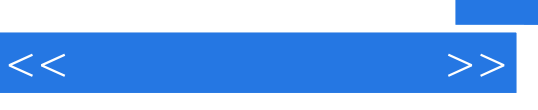

 $\sqrt{2\pi}$ 

*Page 2*

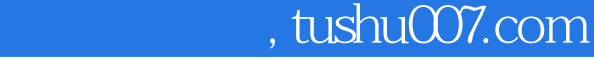

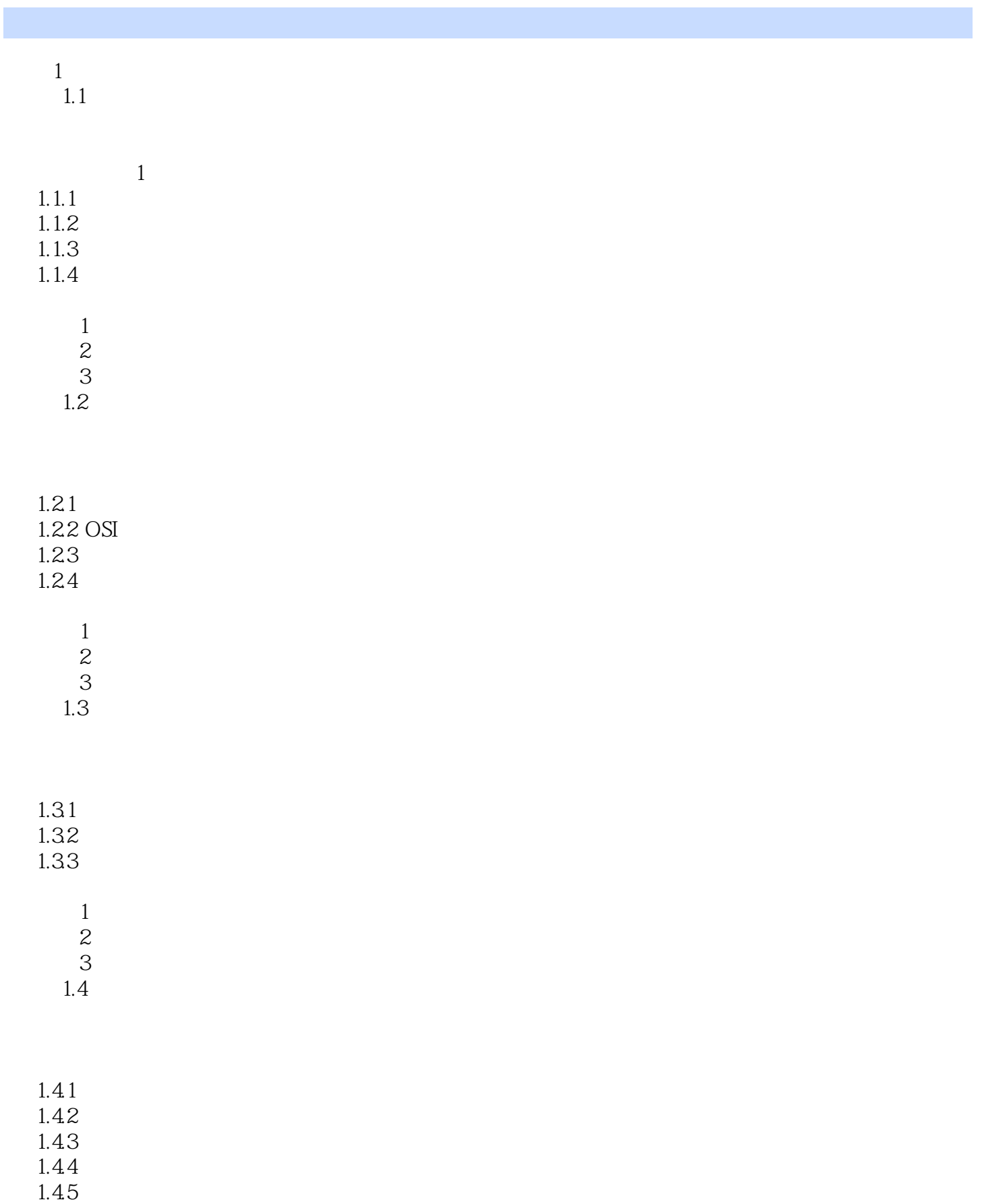

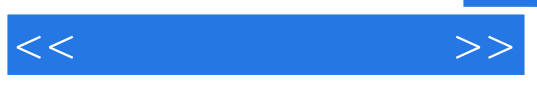

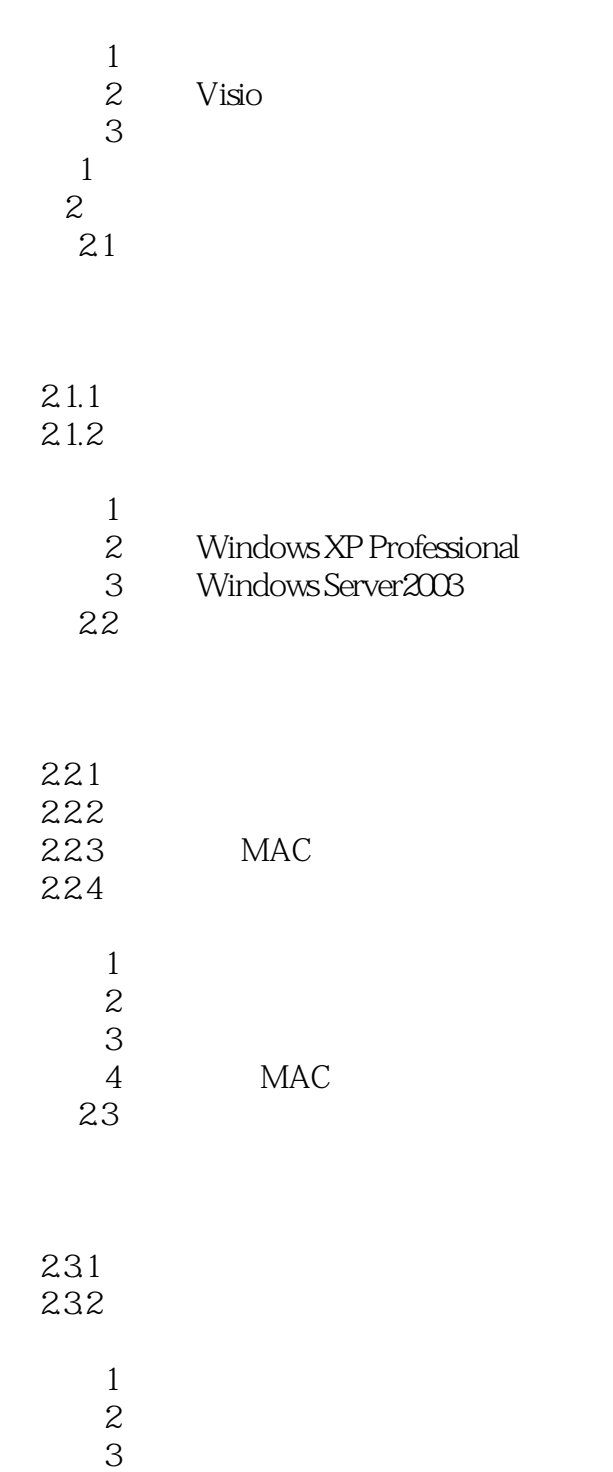

 $24$ 

### $241$  TCP/IP 242

- 
- $\mathbf{1}$

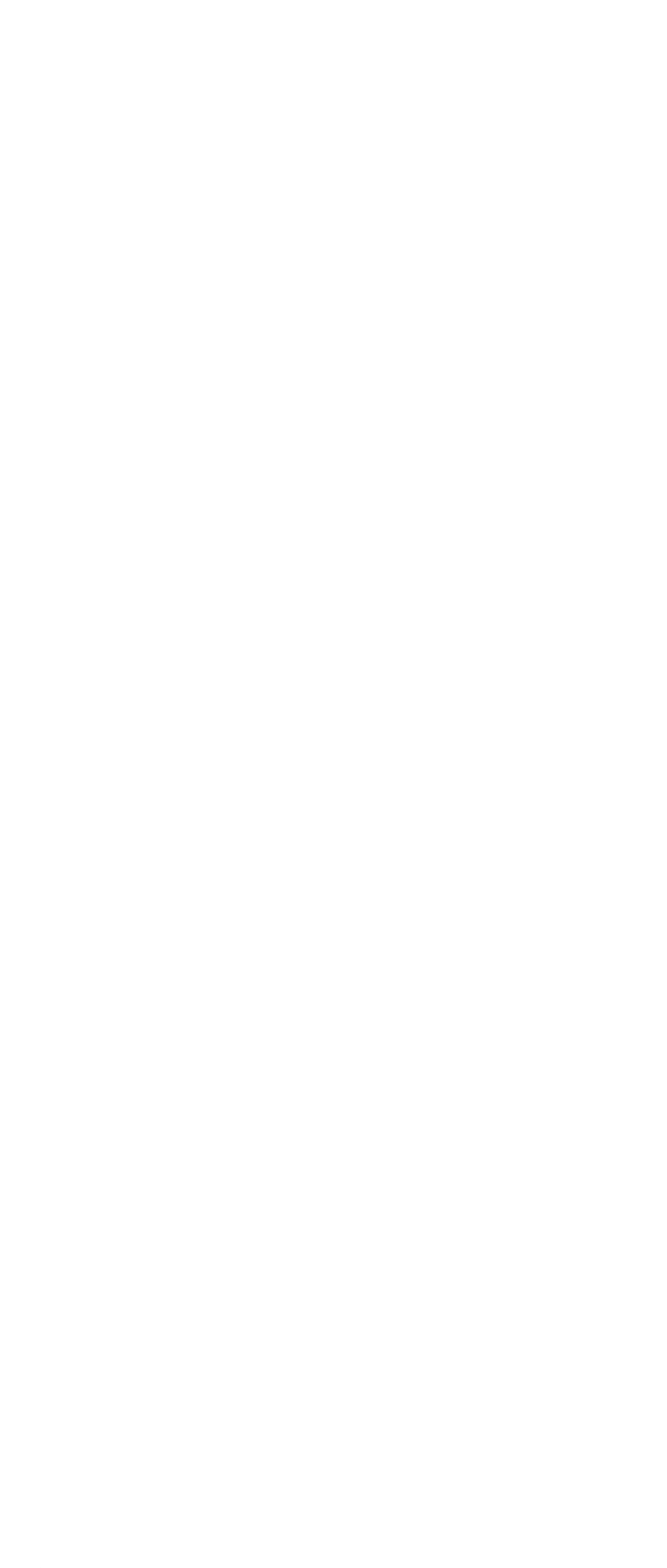

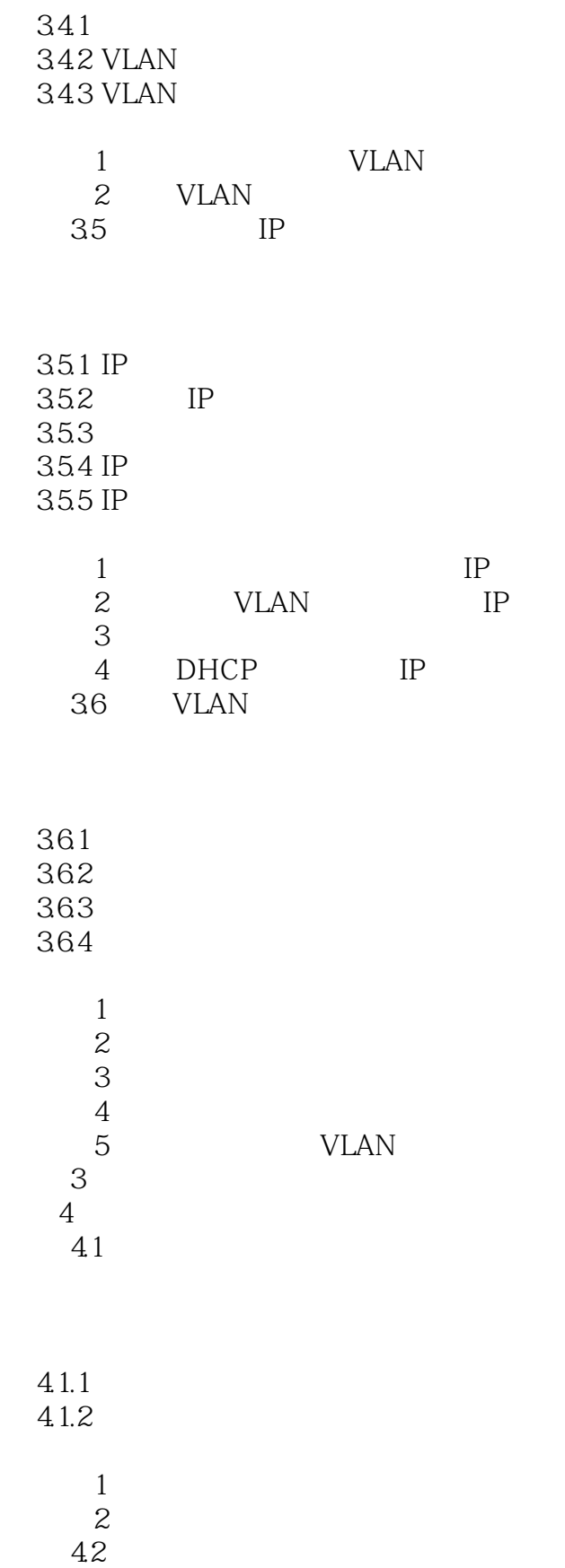

 $<<$   $>>$ 

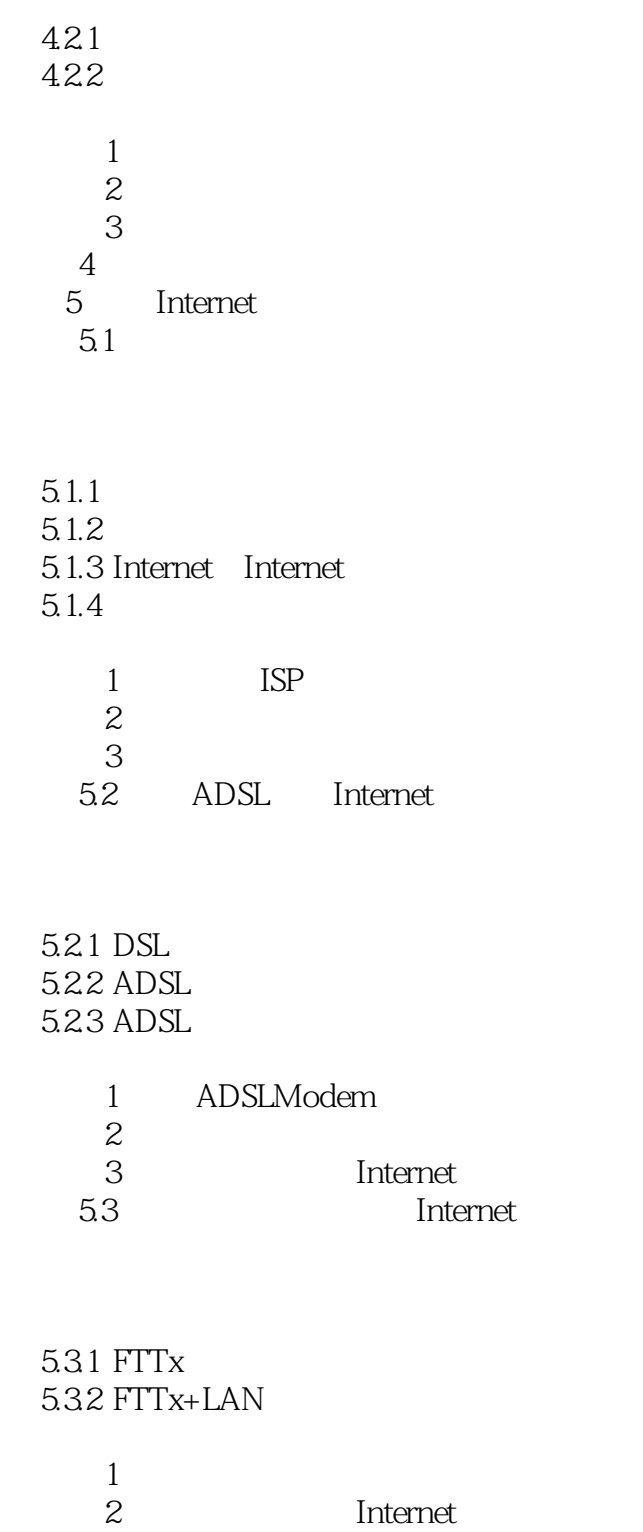

5.4 Internet

 $5.4.1$  Internet

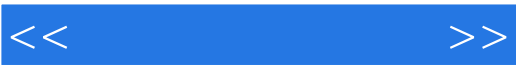

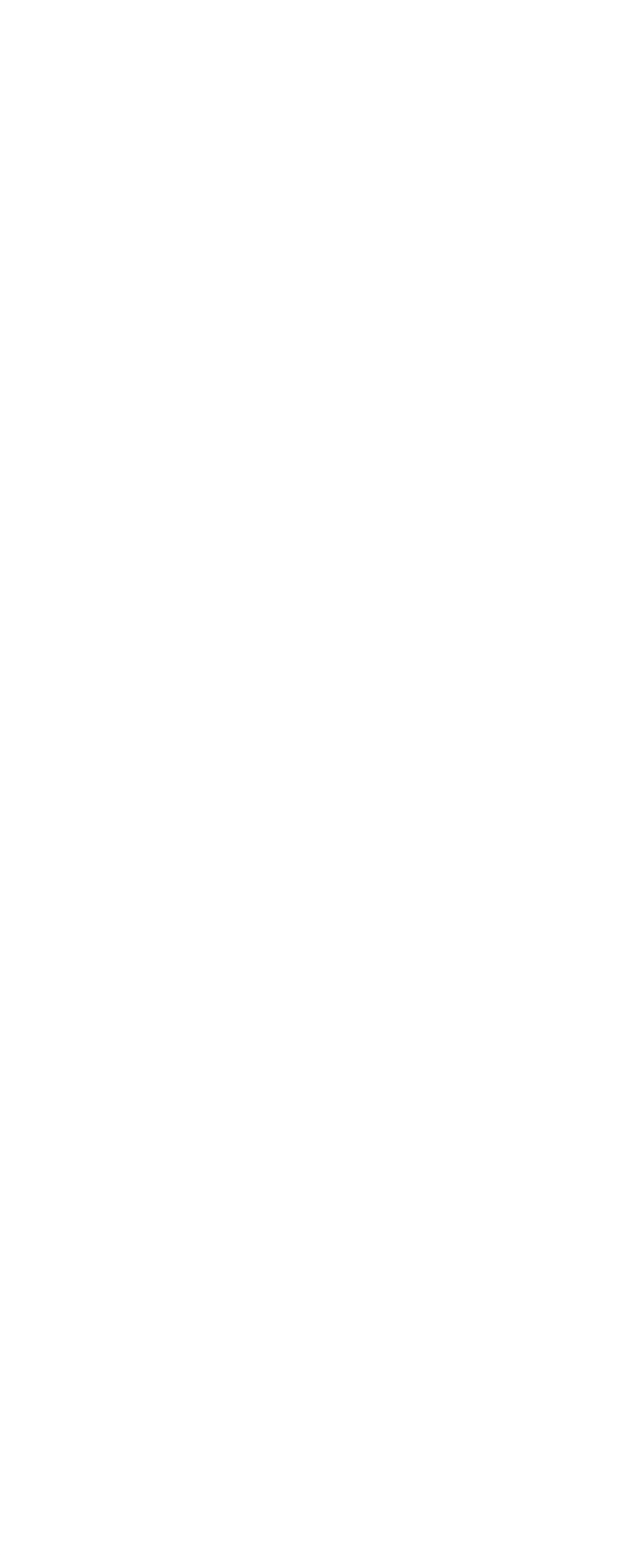

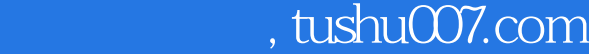

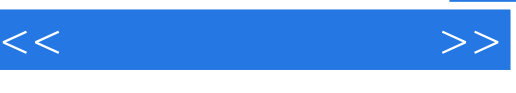

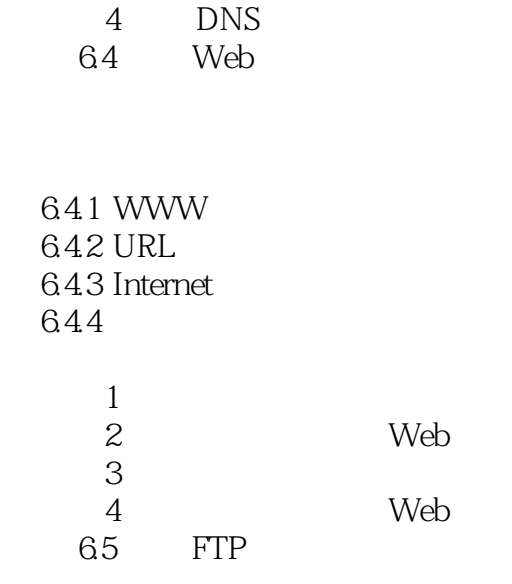

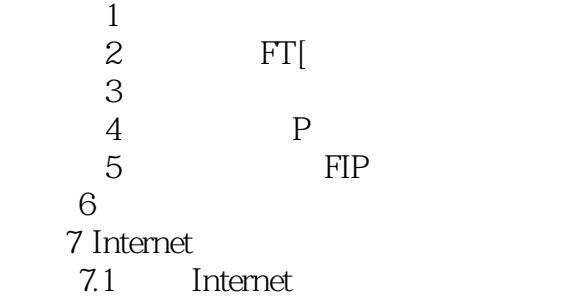

1 InternetExplorer

2 InternetExplorer

3 InternetExplorer

7.2

 $7.21$ 7.2.2 7.2.3 OutlookExpress

 $\mathbf 1$ 

- 2 OutlookExpress
- 3 OutlookExpress
- 4 OutlookExpress

任务7.3 使用搜索引擎

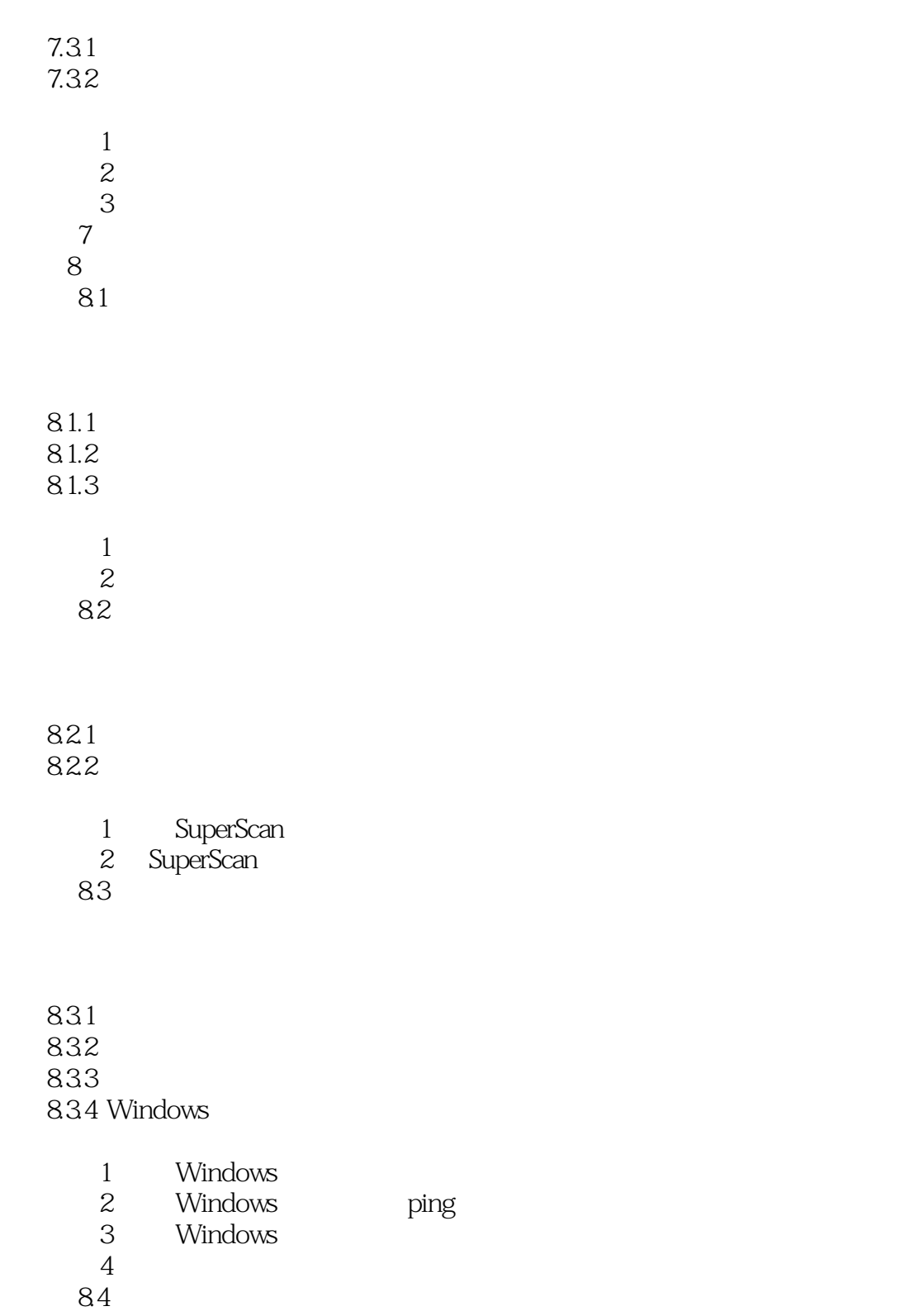

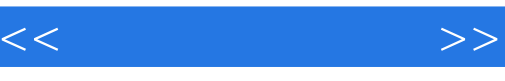

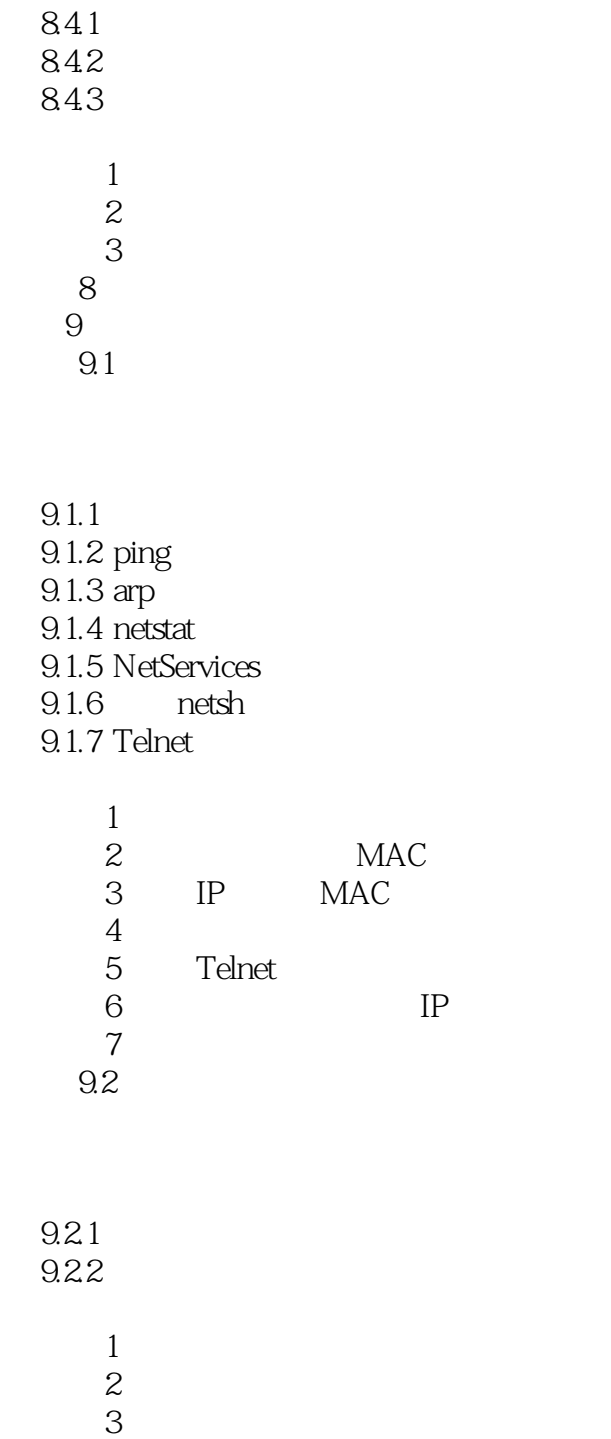

习题9

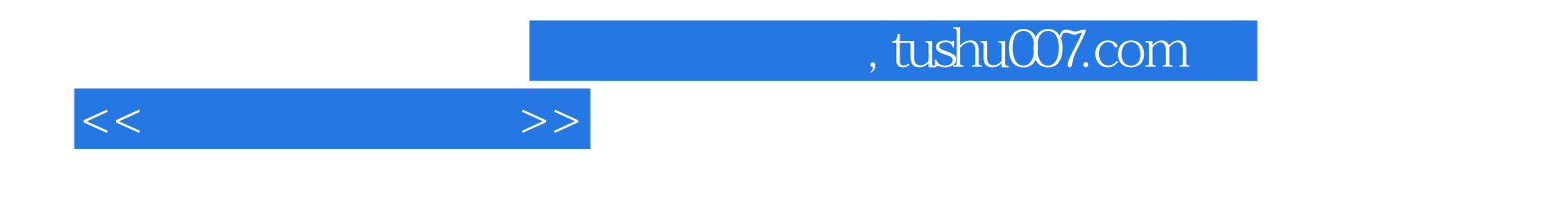

本站所提供下载的PDF图书仅提供预览和简介,请支持正版图书。

更多资源请访问:http://www.tushu007.com